# Package 'bhpm'

April 1, 2020

Type Package

Title Bayesian Hierarchical Poisson Models for Multiple Grouped Outcomes with Clustering

Version 1.7

Date 2020-03-31

Author Raymond Carragher [aut, cre] (<https://orcid.org/0000-0002-0120-625X>)

Maintainer Raymond Carragher <raymond.carragher@strath.ac.uk>

Depends coda

Encoding UTF-8

Description Bayesian hierarchical methods for the detection of differences in rates of related outcomes for multiple treatments for clustered observations. Theoretical background for the models is given in Car-

ragher (2017) <https://ethos.bl.uk/OrderDetails.do?uin=uk.bl.ethos.736866>. The models in this package are extensions for multiple treatments and clusters. This software was developed for the Precision Drug Theraputics: Risk Prediction in Pharmacoepidemiology project as part of a Rutherford Fund Fellowship at Health Data Research (UK), Medical Research Council (UK) award reference MR/S003967/1 (<https://gtr.ukri.org/>). Principal Investi-

gator: Raymond Carragher.

License GPL  $(>= 2)$ 

NeedsCompilation yes

Repository CRAN

Date/Publication 2020-04-01 09:50:18 UTC

# R topics documented:

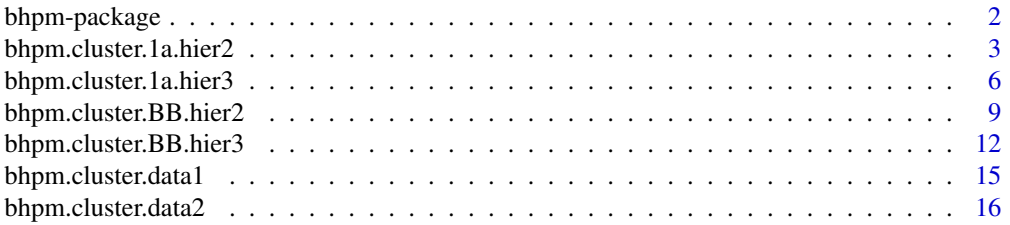

# <span id="page-1-0"></span>2 bhpm-package

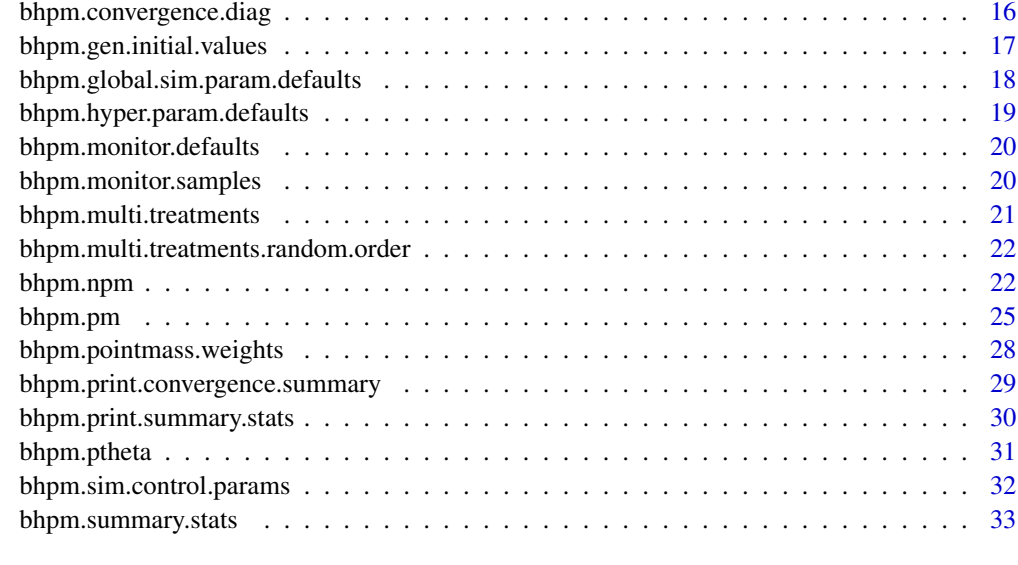

#### **Index** [34](#page-33-0)

bhpm-package *Bayesian Hierarchical Possion Models for Mulitple Grouped Outcomes with Clustering*

# Description

This package implements Bayesian Hierarchical models for the detection of differences in rates of outcomes for multiple treatments for clustered observations using groupings of outcomes.

# Details

The methods implemented use assumed groupings of outcomes to detect differences in the occurrence of the outcome for different treatments. Methods based on Bayesian Hierarchical models are provided. The methods are extension of those described in Carragher (2017) for multiple treatments and clusters.

## Author(s)

R. Carragher<raymond.carragher@strath.ac.uk; rcarragh@gmail.com>

# References

Carragher R. Detection of Safety Signals in Randomised Controlled Trials. PhD thesis. University of Strathclyde, 2017 <https://ethos.bl.uk/OrderDetails.do?uin=uk.bl.ethos.736866>.

<span id="page-2-0"></span>bhpm.cluster.1a.hier2 *A Two-Level Hierarchical Model for Grouped Data with Clusters and without Point-Mass.*

## **Description**

Implementation of a Two-Level Hierarchical for Grouped Data with Clusters and without Point-Mass.

# Usage

```
bhpm.cluster.1a.hier2(cluster.data, sim_type = "SLICE", burnin = 10000,
iter = 40000, nchains = 3,
global.sim.params = data.frame(type = c("MH", "SLICE"),param = c("sigma_MH", "w"), value = c(0.2,1), control = c(0,6),stringsAsFactors = FALSE),
sim.params = NULL,
monitor = data.frame(variable = c("theta", "gamma", "mu.gamma",
"mu.theta", "sigma2.theta", "sigma2.gamma"),
monitor = c(1, 1, 1, 1, 1, 1),
stringsAsFactors = FALSE),
initial_values = NULL,
level = 1,hyper_params = list(mu.gamma.0 = 0, tau2.gamma.0 = 10, mu.theta.0 = 0,
tau2.theta.0 = 10, alpha.gamma = 3, beta.gamma = 1,
alpha.theta = 3, beta.theta = 1),
memory_model = "HIGH")
```
## Arguments

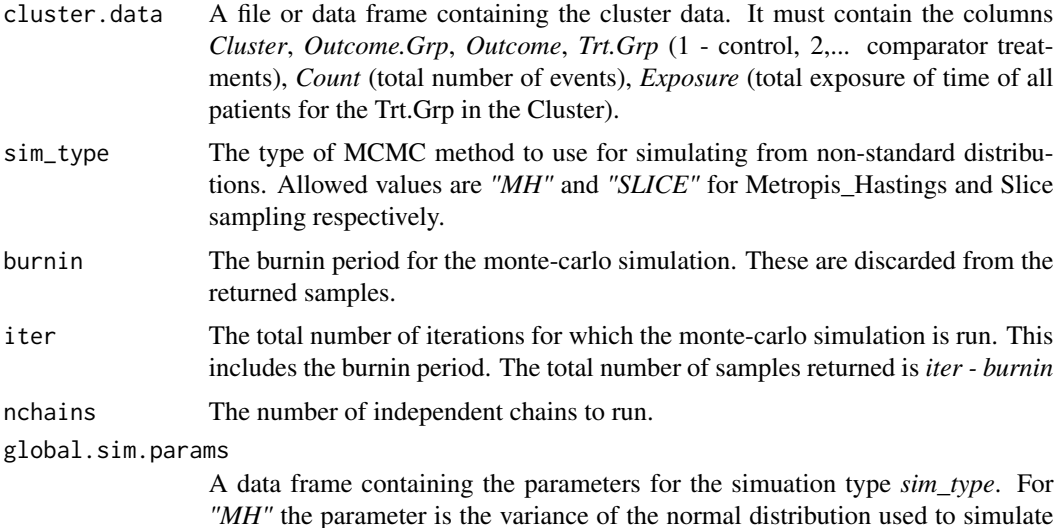

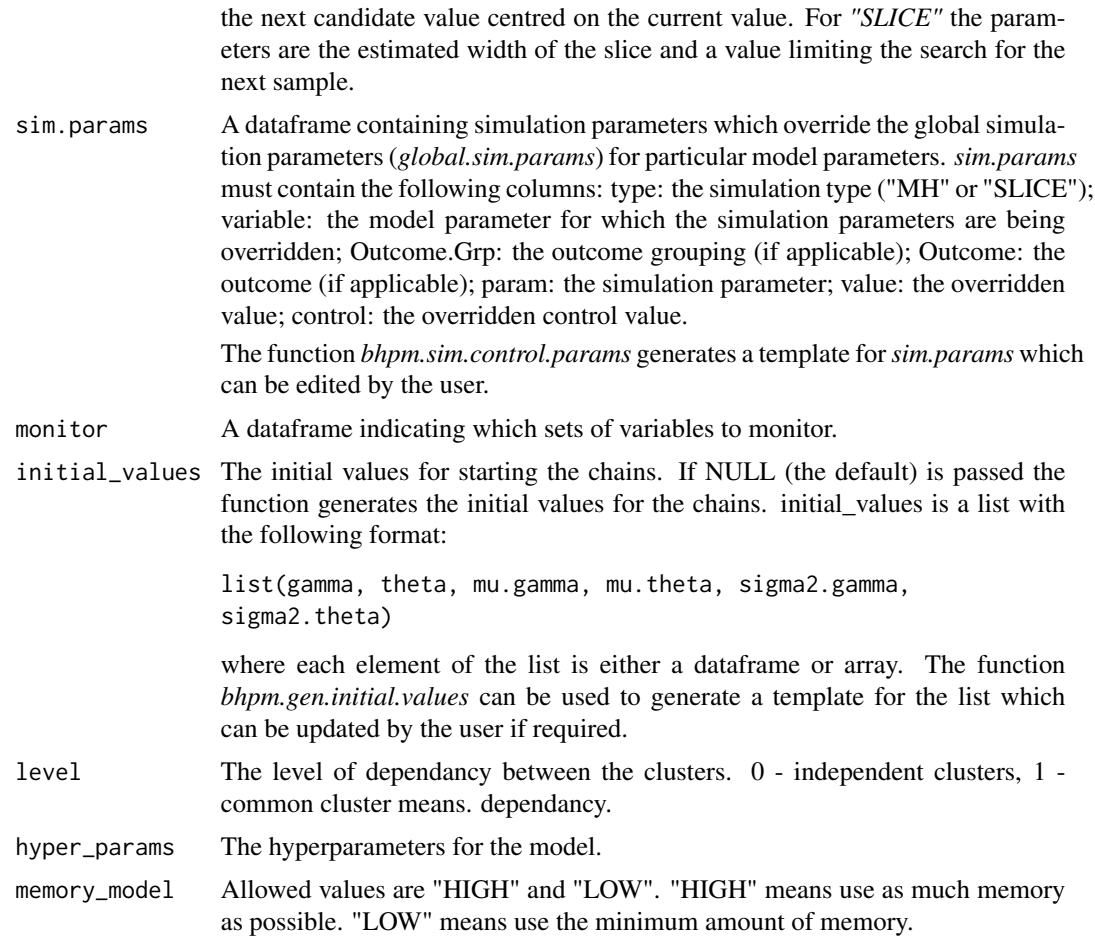

# Details

The model is fitted by a Gibbs sampler. The posterior distributions for *gamma* and *theta* are sampled with either a Metropolis-Hastings step or a slice sampler.

# Value

The output from the simulation including all the sampled values is as follows:

```
list(id, sim_type, chains, nClusters, Clusters, Trt.Grps, nOutcome.Grp, maxOutcome.Grps,
maxOutcomes, nOutcome, Outcome, Outcome.Grp, burnin, iter, monitor,
mu.gamma, mu.theta, sigma2.gamma, sigma2.theta, gamma,
theta, gamma_acc, theta_acc)
```
## where

*id* - a string identifying the verion of the function

*sim\_type* - an string identifying the samlping method used for non-standard distributions, either *"MH"* or *"SLICE"*

*chains* - the number of chains for which the simulation was run.

*nClusters* - the number of clusters in the simulation

*Clusters* - an array. The clusters.

*Trt.Grps* - an array. The treatments.

*nOutcome.Grp* - the number of outcome groupings.

*maxOutcome.Grps* - the maximum number of outcome groupings in a cluster.

*maxOutcomes* - the maximum number of outcomes in an outcome grouping.

*nOutcome* - an array. The number of outcomes in each outcome grouping.

*Outcome* - an array of dimension *nOutcome.Grp*, *nOutcome*. The outcomes.

*Outcome.Grp* - an array. The outcome groupings.

*burnin* - burn-in used for the simulation.

*iter* - the total number of iterations in the simulation.

*monitor* - the variables being monitored. A dataframe.

*mu.gamma* - array of generated samples.

*mu.theta* - array of generated samples.

*sigma2.gamma* - array of generated samples.

*sigma2.theta* - array of generated samples.

*gamma* - array of generated samples.

*theta* - array of generated samples.

*gamma\_acc* - array of generated samples.

*theta\_acc* - the acceptance rate for the theta samples if a Metropolis-Hastings method is used.

# Note

The function performs the simulation and returns the raw output. No checks for convergence are performed.

## Author(s)

R. Carragher

## Examples

```
data(bhpm.cluster.data1)
raw = bhpm.cluster.1a.hier2(bhpm.cluster.data1, level = 1, burnin = 100, iter = 200)
data(bhpm.cluster.data1)
raw = bhpm.cluster.1a.hier2(bhpm.cluster.data1, level = 1)
```
<span id="page-5-0"></span>bhpm.cluster.1a.hier3 *A Three-Level Hierarchical Model for Grouped Data with Clusters and without Point-Mass.*

## Description

Implementation of a Three-Level Hierarchical for Grouped Data with Clusters and without Point-Mass.

#### Usage

```
bhpm.cluster.1a.hier3(cluster.data, sim_type = "SLICE", burnin = 10000,
iter = 40000, nchains = 3,
global.sim.params = data.frame(type = c("MH", "SLICE"),
param = c("sigma_MH", "w"), value = c(0.2,1), control = c(0,6),stringsAsFactors = FALSE),
sim.params = NULL,
monitor = data.frame(variable = c("theta", "gamma", "mu.gamma","mu.theta", "sigma2.theta", "sigma2.gamma",
"mu.theta.0", "mu.gamma.0", "tau2.theta.0", "tau2.gamma.0"),
monitor = c(1, 1, 1, 1, 1, 1, 1, 1, 1, 1),
stringsAsFactors = FALSE),
initial_values = NULL,
level = 1,hyper_params = list(mu.gamma.0.0 = 0, tau2.gamma.0.0 = 10,mu. theta. 0.0 = 0, tau. 0.0 = 10, alpha. 0 = 3,
beta.gamma.0.0 = 1, alpha.theta.0.0 = 3, beta.theta.0.0 = 1,
alpha.gamma = 3, beta.gamma = 1,
alpha.theta = 3, beta.theta = 1),
memory_model = "HIGH")
```
## **Arguments**

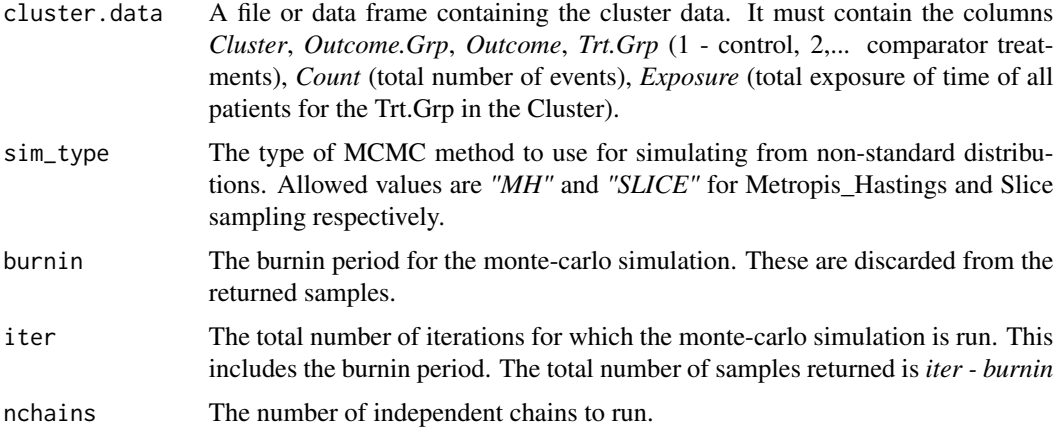

#### global.sim.params

A data frame containing the parameters for the simuation type *sim\_type*. For *"MH"* the parameter is the variance of the normal distribution used to simulate the next candidate value centred on the current value. For *"SLICE"* the parameters are the estimated width of the slice and a value limiting the search for the next sample.

sim.params A dataframe containing simulation parameters which override the global simulation parameters (*global.sim.params*) for particular model parameters. *sim.params* must contain the following columns: type: the simulation type ("MH" or "SLICE"); variable: the model parameter for which the simulation parameters are being overridden; Outcome.Grp (if applicable); Outcome (if applicable); param: the simulation parameter; value: the overridden value; control: the overridden control value.

> The function *bhpm.sim.control.params* generates a template for*sim.params* which can be edited by the user.

- monitor A dataframe indicating which sets of variables to monitor.
- initial\_values The initial values for starting the chains. If NULL (the default) is passed the function generates the initial values for the chains. initial\_values is a list with the following format:

list(gamma, theta, mu.gamma, mu.theta, sigma2.gamma, sigma2.theta, mu.gamma.0, mu.theta.0, tau2.gamma.0, tau2.theta.0)

where each element of the list is either a dataframe or array. The function *bhpm.gen.initial.values* can be used to generate a template for the list which can be updated by the user if required.

level The level of dependancy between the clusters. 0 - independent clusters, 1 common cluster means, 2 - weak dependancy between clusters.

hyper\_params The hyperparameters for the model.

memory\_model Allowed values are "HIGH" and "LOW". "HIGH" means use as much memory as possible. "LOW" means use the minimum amount of memory.

# Details

The model is fitted by a Gibbs sampler. The posterior distributions for *gamma* and *theta* are sampled with either a Metropolis-Hastings step or a slice sampler.

## Value

The output from the simulation including all the sampled values is as follows:

list(id, sim\_type, chains, nClusters, Clusters, nOutcome.Grp, maxOutcome.Grps, maxOutcomes, nOutcome, Outcome, Outcome.Grp, burnin, iter, monitor, mu.gamma.0, mu.theta.0, tau2.gamma.0, tau2.theta.0, mu.gamma, mu.theta, sigma2.gamma, sigma2.theta, gamma, theta, gamma\_acc, theta\_acc)

#### where

*id* - a string identifying the verion of the function

*sim\_type* - an string identifying the samlping method used for non-standard distributions, either *"MH"* or *"SLICE"*

*chains* - the number of chains for which the simulation was run.

*nClusters* - the number of clusters in the simulation

*Clusters* - an array. The clusters.

*nOutcome.Grp* - the number of outcome groupings.

*maxOutcome.Grps* - the maximum number of outcome groupings in a cluster.

*maxOutcomes* - the maximum number of outcomes in an outcome grouping.

*nOutcome* - an array. The number of outcomes in each outcome grouping.

*Outcome* - an array of dimension *nOutcome.Grp*, *maxOutcomes*. The outcomes.

*Outcome.Grp* - an array. The outcome groupings.

*burnin* - burnin used for the simulation.

*iter* - the total number of iterations in the simulation.

*monitor* - the variables being monitored. A dataframe.

*mu.gamma.0* - array of generated samples.

*mu.theta.0* - array of generated samples.

*tau2.gamma.0* - array of generated samples.

*tau2.theta.0* - array of generated samples.

*mu.gamma* - array of generated samples.

*mu.theta* - array of generated samples.

*sigma2.gamma* - array of generated samples.

*sigma2.theta* - array of generated samples.

*gamma* - array of generated samples.

*theta* - array of generated samples.

*gamma\_acc* - the acceptance rate for the gamma samples if a Metropolis-Hastings method is used. *theta\_acc* - the acceptance rate for the theta samples if a Metropolis-Hastings method is used.

## Note

The function performs the simulation and returns the raw output. No checks for convergence are performed.

#### Author(s)

R. Carragher

# <span id="page-8-0"></span>bhpm.cluster.BB.hier2 9

## Examples

```
data(bhpm.cluster.data1)
raw = bhpm.cluster.1a.hier3(bhpm.cluster.data1, level = 1, burnin = 100, iter = 200)
data(bhpm.cluster.data1)
raw = bhpm.cluster.1a.hier3(bhpm.cluster.data1, level = 1)
```
bhpm.cluster.BB.hier2 *A Two-Level Hierarchical Model for grouped data and clusters with Point-Mass.*

## **Description**

Implementation of a Two-Level Hierarchical for grouped data and clusters with Point-Mass.

#### Usage

```
bhpm.cluster.BB.hier2(cluster.data, sim_type = "SLICE", burnin = 20000,
iter = 60000, nchains = 5, theta_algorithm = "MH",
global.sim.params = data.frame(type = c("MH", "MH", "MH", "MH",
"SLICE", "SLICE", "SLICE"),
param = c("sigma_MH_alpha", "sigma_MH_beta", "sigma_MH_gamma",
"sigma_MH_theta", "w_alpha", "w_beta", "w_gamma"),
value = c(3, 3, 0.2, 0.5, 1, 1, 1), control = c(0, 0, 0, 0, 6, 6, 6),
stringsAsFactors = FALSE),
sim.params = NULL,
monitor = data.frame(variable = c("theta", "gamma", "mu.gamma",
"mu.theta", "sigma2.theta", "sigma2.gamma", "pi"),
monitor = c(1, 1, 1, 1, 1, 1, 1), stringsAsFactors = FALSE),
initial_values = NULL, level = 1,
hyper_params = list(mu.gamma.0 = 0, tau2.gamma.0 = 10, mu.theta.0 = 0,
tau2.theta.0 = 10, alpha.gamma = 3, beta.gamma = 1, alpha.theta = 3,
beta.theta = 1, alpha.pi = 1.1, beta.pi = 1.1),
global.pm.weight = 0.5,
pm.weights = NULL,
adapt_phase=1, memory_model = "HIGH")
```
## Arguments

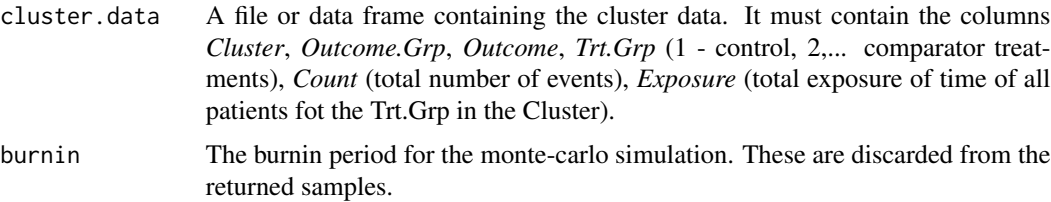

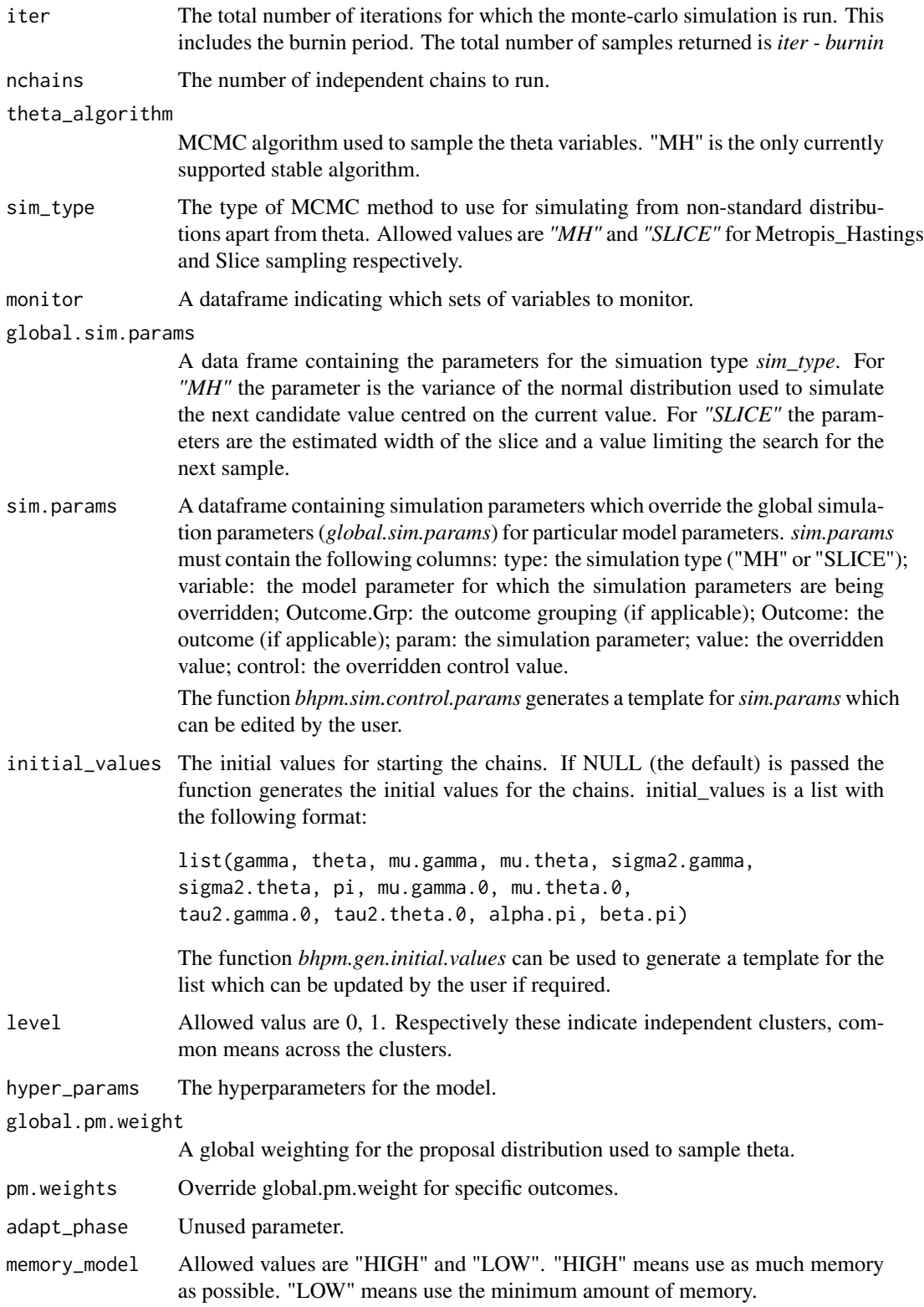

# Details

The model is fitted by a Gibbs sampler.

## Value

The output from the simulation including all the sampled values is as follows:

list(id, theta\_alg, sim\_type, chains, nClusters, Clusters, Trt.Grps, nOutcome.Grp, maxOutcome.Grps, maxOutcomes, nOutcome, Outcome, Outcome.Grp, burnin, iter, monitor, mu.gamma, mu.theta, sigma2.gamma, sigma2.theta, pi, gamma, theta, gamma\_acc, theta\_acc)

#### where

*id* - a string identifying the verions of the function

*theta\_alg* - an string identifying the algorithm used to smaple theta

*sim\_type* - an string identifying the samlping method used for non-standard distributions, either *"MH"* or *"SLICE"*

*chains* - the number of chains for which the simulation was run

*nClusters* - the number of clusters in the simulation

*Clusters* - an array. The clusters.

*nOutcome.Grp* - the number of outcome groupings.

*maxOutcome.Grps* - the maximum number of outcome groupings in a cluster.

*maxOutcomes* - the maximum number of outcomes in an outcome grouping.

*nOutcome* - an array. The number of outcomes in each outcome grouping.

*Outcome* - an array of dimension *nOutcome.Grp*, *maxOutcomes*. The outcomes.

*Outcome.Grp* - an array. The outcome groupings.

*burnin* - burnin used for the simulation.

*iter* - the total number of iterations in the simulation.

*monitor* - the variables being monitored. A dataframe.

*mu.gamma* - array of generated samples.

*mu.theta* - array of generated samples.

*sigma2.gamma* - array of generated samples.

*sigma2.theta* - array of generated samples.

*pi* - array of generated samples.

*gamma* - array of generated samples.

*theta* - array of generated samples.

*gamma\_acc* - the acceptance rate for the gamma samples if a Metropolis-Hastings method is used.

*theta\_acc* - the acceptance rate for the theta samples.

The function performs the simulation and returns the raw output. No checks for convergence are performed.

## Author(s)

R. Carragher

## Examples

```
data(bhpm.cluster.data1)
raw = bhpm.cluster.BB.hier2(bhpm.cluster.data1, level = 1, burnin = 100, iter = 200)
data(bhpm.cluster.data1)
raw = bhpm.cluster.BB.hier2(bhpm.cluster.data1, level = 1)
```
bhpm.cluster.BB.hier3 *A Three-Level Hierarchical Model for grouped data and clusters with Point-Mass.*

#### Description

Implementation of a Three-Level Hierarchical for grouped data and clusters with Point-Mass.

#### Usage

```
bhpm.cluster.BB.hier3(cluster.data, sim_type = "SLICE", burnin = 20000,
iter = 60000, nchains = 5, theta_algorithm = "MH",
global.sim.params = data.frame(type = c("MH", "MH", "MH", "MH",
"SLICE", "SLICE", "SLICE"),
param = c("sigma_MH_alpha", "sigma_MH_beta", "sigma_MH_gamma",
"sigma_MH_theta", "w_alpha", "w_beta", "w_gamma"),
value = c(3, 3, 0.2, 0.25, 1, 1, 1), control = c(0, 0, 0, 0, 6, 6, 6),
stringsAsFactors = FALSE),
sim.params = NULL,
monitor = data.frame(variable = c("theta", "gamma", "mu.gamma", "mu.d",
"sigma2.theta", "sigma2.gamma",
"mu.theta.0", "mu.gamma.0", "tau2.theta.0", "tau2.gamma.0",
"pi", "alpha.pi", "beta.pi"),
monitor = c(1, 1, 1, 1, 1, 1, 1, 1, 1, 1, 1, 1, 1),
stringsAsFactors = FALSE),
initial_values = NULL, level = 1, hyper_params = list(mu.gamma.0.0 = 0,
tau2.gamma.0.0 = 10, mu.theta.0.0 = 0, tau2.theta.0.0 = 10,
alpha.gamma.0.0 = 3, beta.gamma.0.0 = 1, alpha.theta.0.0 = 3,
beta.theta.0.0 = 1, alpha.gamma = 3,
beta.gamma = 1, alpha.theta = 3, beta.theta = 1,
```
<span id="page-11-0"></span>

```
lambda.alpha = 1.0, lambda.beta = 1.0),
global.pm.weight = 0.5,
pm.weights = NULL,
adapt_phase=1, memory_model = "HIGH")
```
# Arguments

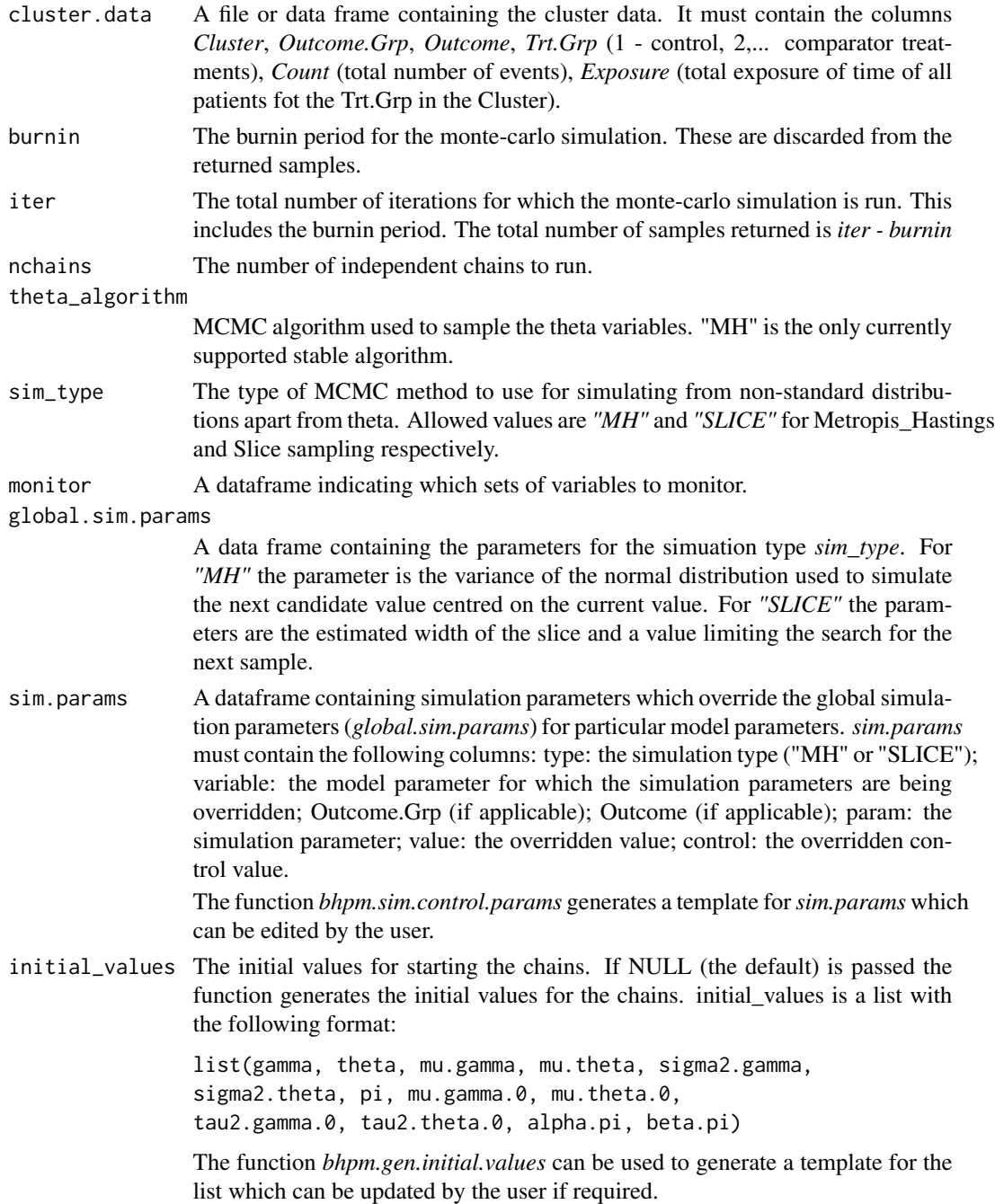

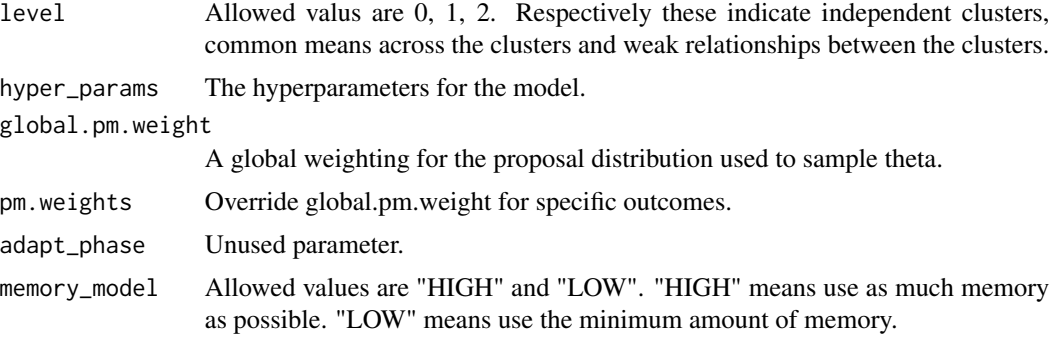

# Details

The model is fitted by a Gibbs sampler.

#### Value

The output from the simulation including all the sampled values is as follows:

```
list(id, theta_alg, sim_type, chains, nClusters, Clusters, nOutcome.Grp,
maxOutcome.Grps, maxOutcomes, nAE, AE, B, burnin,
iter, monitor, mu.gamma.0, mu.theta.0, tau2.gamma.0, tau2.theta.0,
mu.gamma, mu.theta, sigma2.gamma, sigma2.theta, pi, alpha.pi, beta.pi,
alpha.pi_acc, beta.pi_acc, gamma, theta, gamma_acc, theta_acc)
```
where

*id* - a string identifying the verions of the function.

*theta\_alg* - an string identifying the algorithm used to smaple theta.

*sim\_type* - an string identifying the samlping method used for non-standard distributions, either *"MH"* or *"SLICE"*.

*chains* - the number of chains for which the simulation was run.

*nClusters* - the number of clusters in the simulation.

*Clusters* - an array. The clusters.

*nOutcome.Grp* - the number of outcome groupings.

*maxOutcome.Grps* - the maximum number of outcome groupings in a cluster.

*maxOutcomes* - the maximum number of outcome in a outcome grouping.

*nOutcome* - an array. The number of outcomes in each outcome grouping.

*Outcome* - an array of dimension *nOutcome.Grp*, *maxOutcomes*. The outcomes.

*Outcome.Grp* - an array. The outcome groupings.

*burnin* - burnin used for the simulation.

*iter* - the total number of iterations in the simulation.

*monitor* - the variables being monitored. A dataframe.

*mu.gamma.0* - array of generated samples.

<span id="page-14-0"></span>*mu.theta.0* - array of generated samples.

*tau2.gamma.0* - array of generated samples.

*tau2.theta.0* - array of generated samples.

*mu.gamma* - array of generated samples.

*mu.theta* - array of generated samples.

*sigma2.gamma* - array of generated samples.

*sigma2.theta* - array of generated samples.

*pi* - array of generated samples. *alpha.pi* - array of generated samples. *beta.pi* - array of generated samples.

*alpha.pi\_acc* - the acceptance rate for the alpha.pi samples if a Metropolis-Hastings method is used.

*beta.pi\_acc* - the acceptance rate for the beta.pi samples if a Metropolis-Hastings method is used.

*gamma* - array of generated samples.

*theta* - array of generated samples.

*gamma\_acc* - the acceptance rate for the gamma samples if a Metropolis-Hastings method is used. *theta\_acc* - the acceptance rate for the theta samples.

# Note

The function performs the simulation and returns the raw output. No checks for convergence are performed.

## Author(s)

R. Carragher

#### Examples

```
data(bhpm.cluster.data1)
raw = bhpm.cluster.BB.hier3(bhpm.cluster.data1, level = 1, , burnin = 100, iter = 200)
data(bhpm.cluster.data1)
```

```
raw = bhpm.cluster.BB.hier3(bhpm.cluster.data1, level = 1)
```
bhpm.cluster.data1 *Cluster analysis data.*

## Description

This dataset contains counts of the outcomes and exposure times for two treatment groups and six clusters.

#### Usage

data(bhpm.cluster.data1)

# Format

A dataframe with columns *Cluster*, *Outcome.Grp*, *Outcoome*, *Trt.Grp*, *Count*, *Exposure*. The dataframe contains 1860 observations.

bhpm.cluster.data2 *Cluster analysis data.*

# Description

This dataset contains counts of the coutcome and exposures for two treatments and ten clusters.

## Usage

```
data(bhpm.cluster.data2)
```
## Format

A dataframe with columns *Cluster*, *Outcome.Grp*, *Outcome*, *Trt.Grp*, *Count*, *Exposure*. The dataframe contains 1860 observations.

bhpm.convergence.diag *Convergence Diagnostics of the Simulation*

## Description

The function applies either Gelman-Rubin or the Geweke diagnostic to the raw output of model simulation (e.g. bhpm.cluster.BB.hier3). It returns the convergence diagnostics and, if applicable, the acceptance rates for the sampling distributions.

## Usage

```
bhpm.convergence.diag(raw, debug_diagnostic = FALSE)
```
## Arguments

raw The output from a model simulation. debug\_diagnostic Unused parameter.

<span id="page-15-0"></span>

#### <span id="page-16-0"></span>Details

This function applies one of two convergence diagnostics to the raw output of a model simulation in order to allow convergence to be assessed. The two diagnotics are:

i) Gelman-Rubin diagnostic - used when there is more than one chain. A value close to 1 is consistent with an MCMC simulation which has converged. The 'coda' diagnostic returns a point estimate and upper confidence limits.

ii) Geweke diagnostic - used when there is a single chain. A Z-score which is consistent with a standard normal distribution is expected from an MCMC simulation which has converged.

The raw sample data is converted to 'coda' format (mcmc objects) and the 'coda' methods gelman.diag and geweke.diag are used to perform the checks.

# Value

Returns a list of the diagnostics for each sampled variable. Each individual element of the list is a data.frame containing at least the columns *type*, which is the type of diagnostic ('Gelman-Rubin' or 'Geweke'), *stat*, which is the value of the dignostic, and *upper\_ci* which is the upper confidence interval for the Gelman-Rubin diagnostic. For the Geweke diagnostic *upper\_ci* contains the value NA. Depending on the simulation performed the return from *bhpm.convergence.diag* will contain different variables. Columns which may be used to indentify the individual samples are *Trt.Grp*, *Outcome.Grp*, *Outcome*, and *Cluster*.

## Author(s)

R. Carragher

## Examples

```
data(bhpm.cluster.data1)
data <- subset(bhpm.cluster.data1, Cluster == '0.0-180.0' | Cluster == '180.0-360.0')
raw = bhpm.npm(data, burnin = 100, iter = 200)
conv = bhpm.convergence.diag(raw)
```
data(bhpm.cluster.data1) raw = bhpm.npm(bhpm.cluster.data1) conv = bhpm.convergence.diag(raw)

bhpm.gen.initial.values

*Generate a template simulation initial values.*

#### **Description**

This function generates a template for the initial values to be used to start the simulation. They can be updated by the caller and passed to the simulation function.

# <span id="page-17-0"></span>Usage

```
bhpm.gen.initial.values(cluster.data, nchains = 3,
model = "1a", hier = 3, level = 1)
```
# Arguments

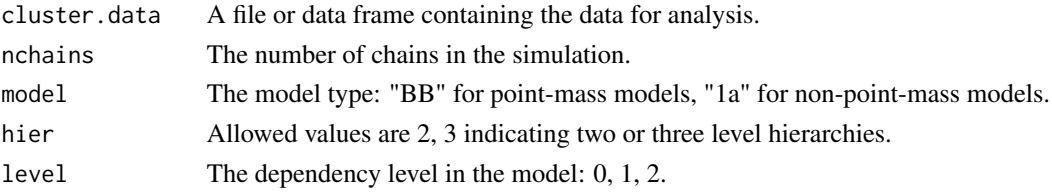

## Value

A dataframe containing the template of intial values.

## Author(s)

R. Carragher

# Examples

```
data(bhpm.cluster.data1)
initial.values <- bhpm.gen.initial.values(bhpm.cluster.data1)
print(initial.values$mu.gamma.0)
data(bhpm.cluster.data1)
```

```
initial.values <- bhpm.gen.initial.values(bhpm.cluster.data1)
print(initial.values$mu.gamma.0)
```
bhpm.global.sim.param.defaults

*Generate default global simulation parameters for a model.*

# Description

Generate default global simulation parameters for a model.

## Usage

```
bhpm.global.sim.param.defaults(model = "BB", hier = 3)
```
#### Arguments

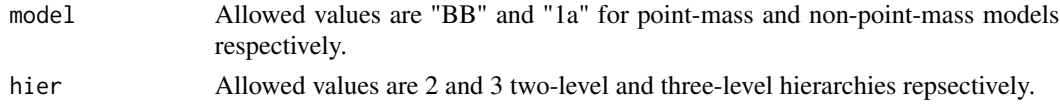

# <span id="page-18-0"></span>Value

A dataframe containing the global simulation parameters.

#### Author(s)

R. Carragher

# Examples

```
g.s.p <- bhpm.global.sim.param.defaults("BB", 3)
print(g.s.p)
g.s.p <- bhpm.global.sim.param.defaults("BB", 3)
print(g.s.p)
```
bhpm.hyper.param.defaults

*Generate default hyperparameter values for a model.*

# Description

Generate default hyperparameter values for a model.

## Usage

```
bhpm.hyper.param.defaults(model = "BB", hier = 3)
```
## Arguments

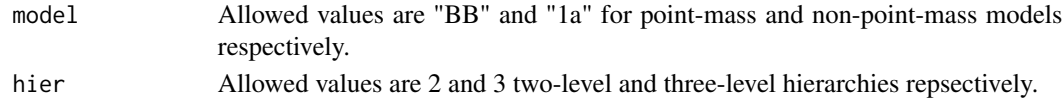

# Value

A list containing the default parameter values.

# Author(s)

R. Carragher

# Examples

```
h.p <- bhpm.hyper.param.defaults("BB", 3)
print(h.p$mu.gamma.0.0)
```
h.p <- bhpm.hyper.param.defaults("BB", 3) print(h.p\$mu.gamma.0.0)

<span id="page-19-0"></span>bhpm.monitor.defaults *Generate default variable monitor list for a model.*

# Description

Generate default variable monitor list for a model.

## Usage

```
bhpm.monitor.defaults(model = "BB", hier = 3)
```
# Arguments

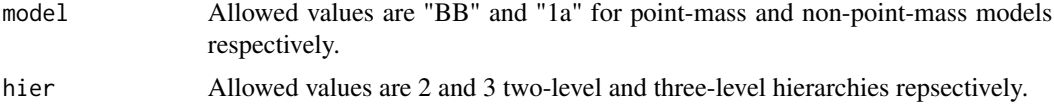

# Value

A dataframe containing the default monitored variables.

#### Author(s)

R. Carragher

## Examples

```
mon <- bhpm.monitor.defaults("BB", 3)
print(mon)
```
mon <- bhpm.monitor.defaults("BB", 3) print(mon)

bhpm.monitor.samples *Generate a template for choosing which samples to monitor.*

# Description

This function generate a template for choosing which samples to monitor based on the model and hierarchy. As some of the MCMC model simulations require large amounts of memory choosing not to monitor samples reduced the overall memory footprint.

## Usage

```
bhpm.monitor.samples(model = "1a", hier = 3)
```
## <span id="page-20-0"></span>Arguments

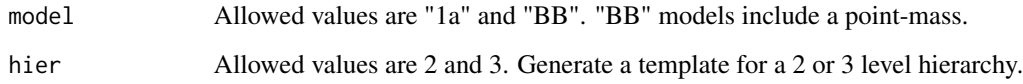

# Value

A dataframe containing two columns:

*variable*: the name of a class of variables e.g. "theta" *monitor*: 0 - don't monitor, 1 - monitor.

## Author(s)

R. Carragher

# Examples

```
mon <- bhpm.monitor.samples("1a", hier = 3)
print(mon)
mon <- bhpm.monitor.samples("1a", hier = 3)
print(mon)
```
bhpm.multi.treatments *Cluster analysis data.*

# Description

This data set contains counts of outcomes and exposure times for four treatments over all six clusters of an observational study.

## Usage

```
data(bhpm.multi.treatments)
```
#### Format

A dataframe with columns *Cluster*, *Outcome.Grp*, *Outcome*, *Trt.Grp*, *Count*, *Exposure*. The dataframe contains 3720 observations.

<span id="page-21-0"></span>bhpm.multi.treatments.random.order *Cluster analysis data.*

## Description

This data set contains count of outcome for four treatments over six clusters of an observational study. The data are in random order.

# Usage

data(bhpm.multi.treatments.random.order)

# Format

A dataframe with columns *Cluster*, *Outcome.Grp*, *Outcome*, *Trt.Grp*, *Count*, *Exposure*. The dataframe contains 3720 observations.

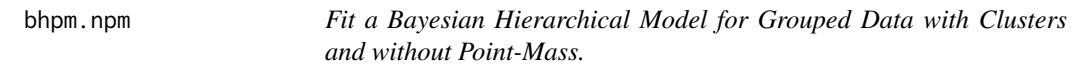

## Description

Implementation of a Bayesian Hierarchical for Grouped Data with Clusters and without Point-Mass.

# Usage

```
bhpm.npm(cluster.data, hier = 3, sim_type = "SLICE", burnin = 10000,
iter = 40000, nchains = 3,
global.sim.params = NULL,
sim.params = NULL,
monitor = NULL,
initial_values = NULL,
level = 1,hyper_params = NULL,
memory_model = "HIGH")
```
## Arguments

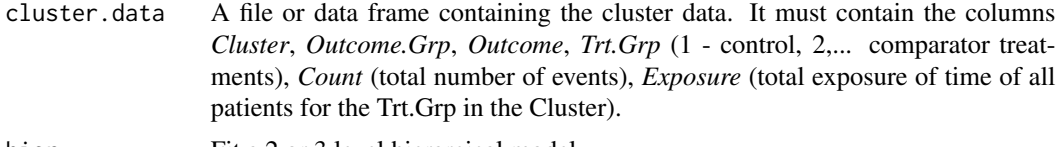

hier Fit a 2 or 3 level hierarcical model.

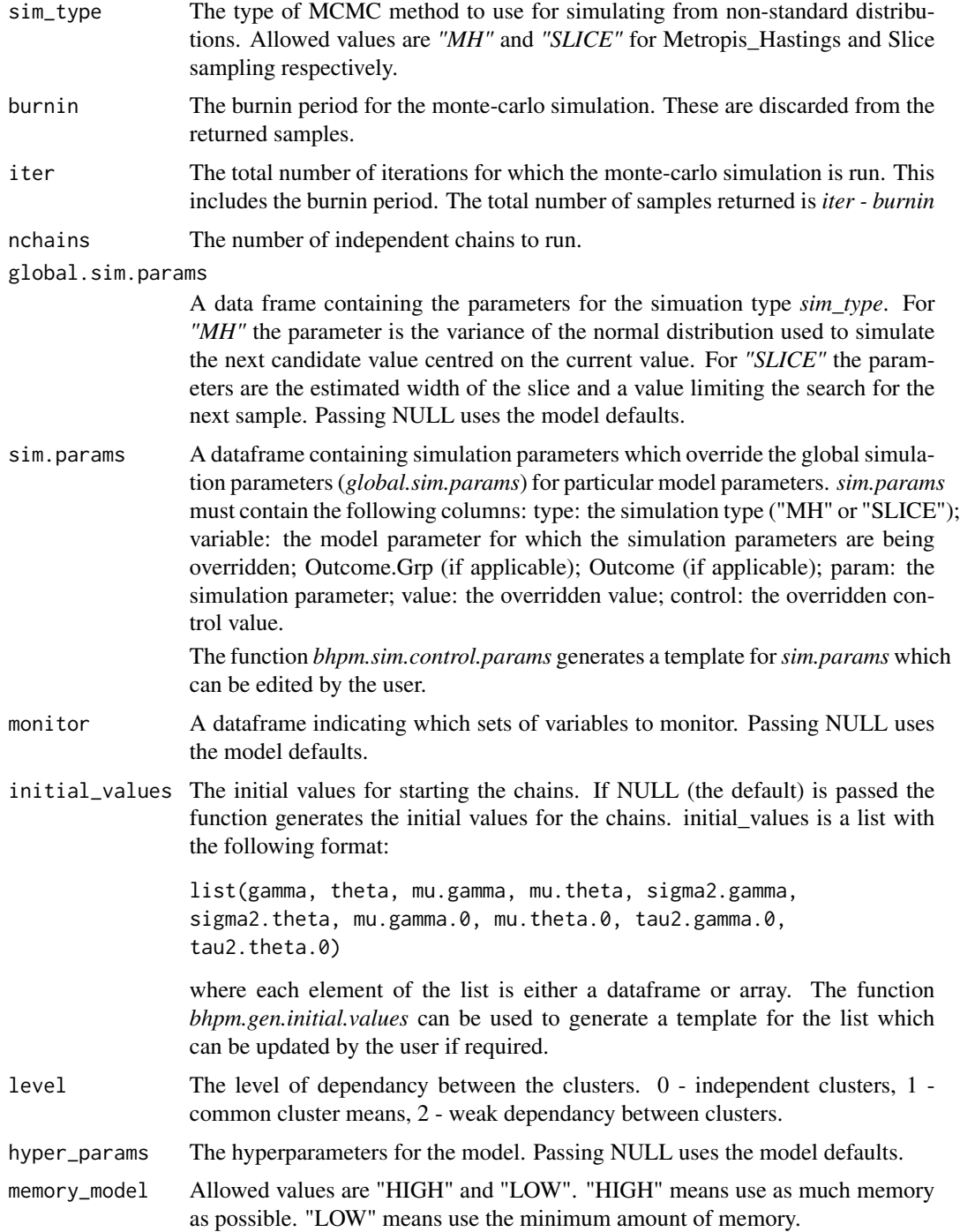

# Details

The model is fitted by a Gibbs sampler. The posterior distributions for *gamma* and *theta* are sampled with either a Metropolis-Hastings step or a slice sampler.

The output from the simulation including all the sampled values is as follows:

```
list(id, sim_type, chains, nClusters, Clusters, nOutcome.Grp, maxOutcome.Grps,
maxOutcomes, nOutcome, Outcome, Outcome.Grp, burnin, iter, monitor,
mu.gamma.0, mu.theta.0, tau2.gamma.0, tau2.theta.0,
mu.gamma, mu.theta, sigma2.gamma, sigma2.theta, gamma,
theta, gamma_acc, theta_acc)
```
## where

*id* - a string identifying the verion of the function

*sim\_type* - an string identifying the samlping method used for non-standard distributions, either *"MH"* or *"SLICE"*

*chains* - the number of chains for which the simulation was run.

*nClusters* - the number of clusters in the simulation

*Clusters* - an array. The clusters.

*nOutcome.Grp* - the number of outcome groupings.

*maxOutcome.Grps* - the maximum number of outcome groupings in a cluster.

*maxOutcomes* - the maximum number of outcomes in an outcome grouping.

*nOutcome* - an array. The number of outcomes in each outcome grouping.

*Outcome* - an array of dimension *nOutcome.Grp*, *maxOutcomes*. The outcomes.

*Outcome.Grp* - an array. The outcome groupings.

*burnin* - burnin used for the simulation.

*iter* - the total number of iterations in the simulation.

*monitor* - the variables being monitored. A dataframe.

*mu.gamma.0* - array of generated samples.

*mu.theta.0* - array of generated samples.

*tau2.gamma.0* - array of generated samples.

*tau2.theta.0* - array of generated samples.

*mu.gamma* - array of generated samples.

*mu.theta* - array of generated samples.

*sigma2.gamma* - array of generated samples.

*sigma2.theta* - array of generated samples.

*gamma* - array of generated samples.

*theta* - array of generated samples.

*gamma\_acc* - the acceptance rate for the gamma samples if a Metropolis-Hastings method is used.

*theta\_acc* - the acceptance rate for the theta samples if a Metropolis-Hastings method is used.

#### <span id="page-24-0"></span>bhpm.pm 25

# Note

The function performs the simulation and returns the raw output. No checks for convergence are performed.

# Author(s)

R. Carragher

## Examples

```
data(bhpm.cluster.data1)
raw = bhpm.npm(cluster.data = bhpm.cluster.data1, burnin = 100, iter = 200)
data(bhpm.cluster.data1)
raw = bhpm.npm(cluster.data = bhpm.cluster.data1, level = 1)
```
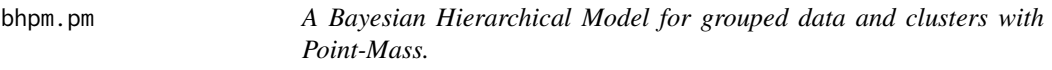

### Description

Implementation of a bayesian Hierarchical for grouped data and clusters with Point-Mass.

## Usage

```
bhpm.pm(cluster.data, hier = 3, sim_type = "SLICE", burnin = 20000,
iter = 60000, nchains = 5, theta_algorithm = "MH",
global.sim.params = NULL,
sim.params = NULL,
monitor = NULL,initial_values = NULL, level = 1, hyper_params = NULL,
global.pm.webight = 0.5,
pm.weights = NULL,
adapt_phase=1, memory_model = "HIGH")
```
# Arguments

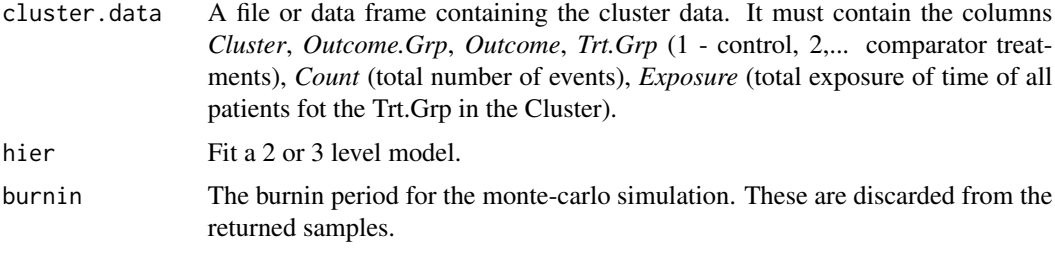

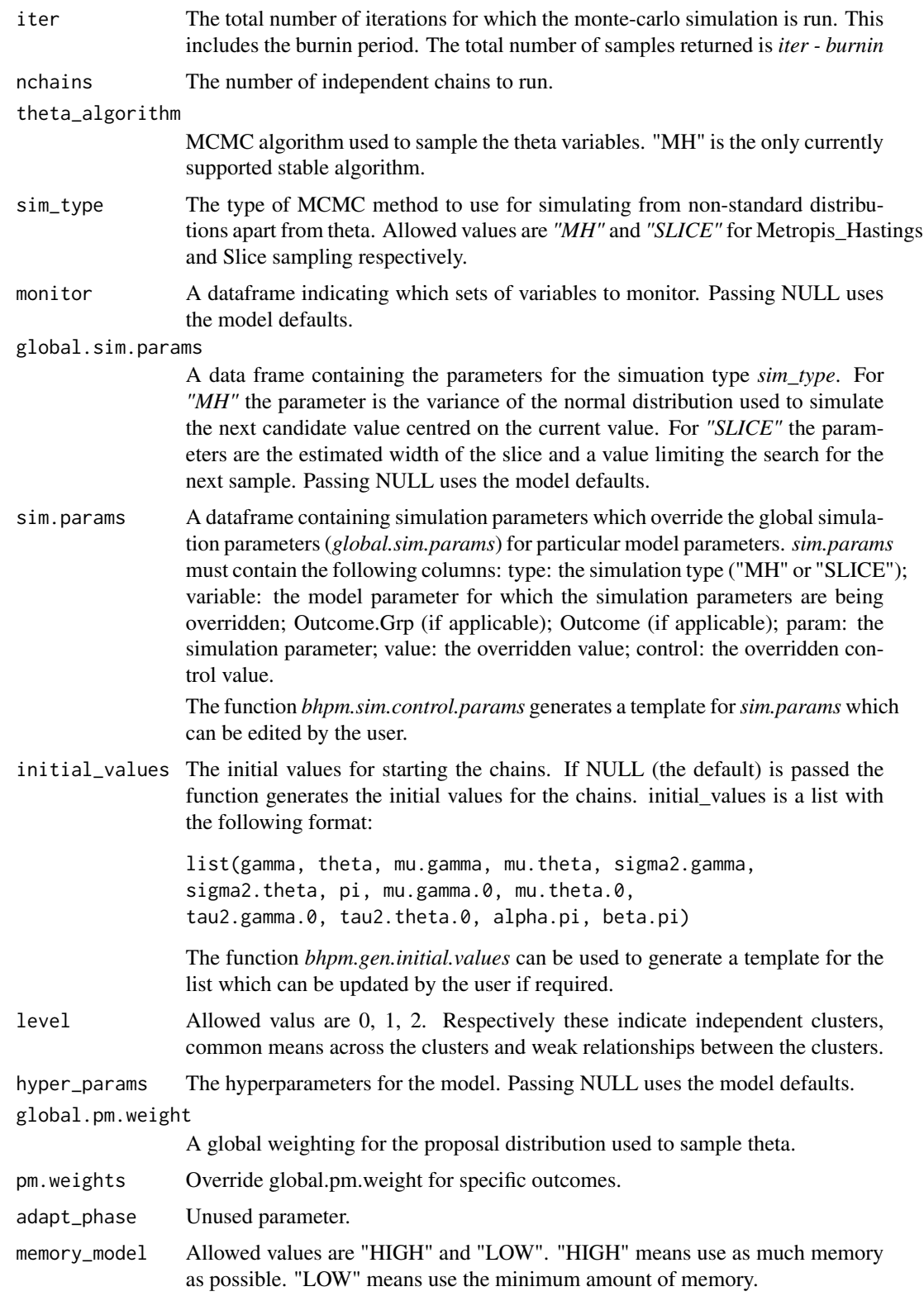

#### bhpm.pm 27

# Details

The model is fitted by a Gibbs sampler.

## Value

The output from the simulation including all the sampled values is as follows:

```
list(id, theta_alg, sim_type, chains, nClusters, Clusters, nOutcome.Grp,
maxOutcome.Grps, maxOutcomes, nAE, AE, B, burnin,
iter, monitor, mu.gamma.0, mu.theta.0, tau2.gamma.0, tau2.theta.0,
mu.gamma, mu.theta, sigma2.gamma, sigma2.theta, pi, alpha.pi, beta.pi,
alpha.pi_acc, beta.pi_acc, gamma, theta, gamma_acc, theta_acc)
```
#### where

*id* - a string identifying the verions of the function.

*theta alg* - an string identifying the algorithm used to smaple theta.

*sim\_type* - an string identifying the samlping method used for non-standard distributions, either *"MH"* or *"SLICE"*.

*chains* - the number of chains for which the simulation was run.

*nClusters* - the number of clusters in the simulation.

*Clusters* - an array. The clusters.

*nOutcome.Grp* - the number of outcome groupings.

*maxOutcome.Grps* - the maximum number of outcome groupings in a cluster.

*maxOutcomes* - the maximum number of outcome in a outcome grouping.

*nOutcome* - an array. The number of outcomes in each outcome grouping.

*Outcome* - an array of dimension *nOutcome.Grp*, *maxOutcomes*. The outcomes.

*Outcome.Grp* - an array. The outcome groupings.

*burnin* - burnin used for the simulation.

*iter* - the total number of iterations in the simulation.

*monitor* - the variables being monitored. A dataframe.

*mu.gamma.0* - array of generated samples.

*mu.theta.0* - array of generated samples.

*tau2.gamma.0* - array of generated samples.

*tau2.theta.0* - array of generated samples.

*mu.gamma* - array of generated samples.

*mu.theta* - array of generated samples.

*sigma2.gamma* - array of generated samples.

*sigma2.theta* - array of generated samples.

*pi* - array of generated samples. *alpha.pi* - array of generated samples. *beta.pi* - array of generated samples.

<span id="page-27-0"></span>*alpha.pi\_acc* - the acceptance rate for the alpha.pi samples if a Metropolis-Hastings method is used. *beta.pi\_acc* - the acceptance rate for the beta.pi samples if a Metropolis-Hastings method is used. *gamma* - array of generated samples.

*theta* - array of generated samples.

*gamma\_acc* - the acceptance rate for the gamma samples if a Metropolis-Hastings method is used. *theta\_acc* - the acceptance rate for the theta samples.

# Note

The function performs the simulation and returns the raw output. No checks for convergence are performed.

#### Author(s)

R. Carragher

#### Examples

```
data(bhpm.cluster.data1)
raw = bhpm.pm(cluster.data = bhpm.cluster.data1, burnin = 100, iter = 200)
```

```
data(bhpm.cluster.data1)
raw = bhpm.pm(cluster.data = bhpm.cluster.data1)
```
bhpm.pointmass.weights

*Generate a template for the point-mass weightings.*

# Description

This function generate a template for weights for the proposal distribution used to sample *theta* variables in models which use a point-mass.

## Usage

```
bhpm.pointmass.weights(cluster.data)
```
#### **Arguments**

cluster.data A file or data frame containing the cluster data for analysis.

#### Value

A dataframe containing the weightings template for each outcome grouping, outcome and, if required, cluster.

<span id="page-28-0"></span>bhpm.print.convergence.summary 29

# Author(s)

R. Carragher

#### Examples

```
data(bhpm.cluster.data1)
pmw <- bhpm.pointmass.weights(bhpm.cluster.data1)
head(pmw, 2)
```
bhpm.print.convergence.summary

*Print a Summary of the Convergence Diagnostics of the Simulation*

# Description

The function prints the maximum and minimum values of either Gelman-Rubin diagnostic or the Geweke diagnostic for each group of samples, e.g. theta, gamma, mu.gamma etc.

## Usage

bhpm.print.convergence.summary(conv)

#### Arguments

conv The output from a call to *bhpm.check.convergence*.

#### Value

Nothing

#### Note

The Geweke statistic is a Z-score calculated from a single chain. Due to the large number of variables sampled it is possible that a certain number will be deemed significant (at the 5% level) even though the simulation may have converged.

# Author(s)

R. Carragher

## Examples

```
data(bhpm.cluster.data1)
data <- subset(bhpm.cluster.data1, Cluster == '0.0-180.0' | Cluster == '180.0-360.0')
raw = bhpm.npm(data, burnin = 100, iter = 200)
conv = bhpm.convergence.diag(raw)
bhpm.print.convergence.summary(conv)
data(bhpm.cluster.data1)
raw = bhpm.npm(bhpm.cluster.data1)
conv = bhpm.convergence.diag(raw)
bhpm.print.convergence.summary(conv)
```
bhpm.print.summary.stats

*Print the Summary Statistics of Posterior Distributions*

## Description

The function prints the variable names, the mean, the HPI interval, the standard distribtion and the MCMC standard error for the simulated sample.

# Usage

bhpm.print.summary.stats(summ)

#### Arguments

summ The output from a call to bhpm.summary.stats

# Value

Nothing

## Author(s)

R. Carragher

## Examples

```
data(bhpm.cluster.data1)
data <- subset(bhpm.cluster.data1, Cluster == '0.0-180.0')
raw = bhpm.npm(data, burnin = 100, iter = 200)
summ = bhpm.summary.stats(raw)
bhpm.print.summary.stats(summ)
```
data(bhpm.cluster.data1) raw = bhpm.npm(bhpm.cluster.data1)

<span id="page-29-0"></span>

# <span id="page-30-0"></span>bhpm.ptheta 31

```
summ = bhpm.summary.stats(raw)
bhpm.print.summary.stats(summ)
```
bhpm.ptheta *Reports the posterior probability that theta (the increase in the logodds) is greater than zero, zero, and less than zero for each outcome*

## Description

This function reports the posterior probability that theta is positive negative or zero, i.e. that there is an increase, decrease, or no difference in the log odds of an outcome being associated with treatment.

## Usage

bhpm.ptheta(raw)

#### Arguments

raw The output from a call to one of bhpm.cluster.BB.hier3, bhpm.cluster.1a.hier3, bhpm.cluster.BB.hier2, bhpm.cluster.1a.hier2.

## Value

A data frame containing the columns: *Trt.Grp*, *Cluster*, *Outcome.Grp*, *Outcome*, *ptheta*, *ptheta.pos*, *ptheta.zero*, *ptheta.neg*.

## Author(s)

R. Carragher

## Examples

```
data(bhpm.cluster.data1)
data <- subset(bhpm.cluster.data1, Cluster == '0.0-180.0' | Cluster == '180.0-360.0')
raw = bhpm.npm(data, burnin = 10, iter = 100)
p = bhpm.ptheta(raw)head(p, 2)
```

```
data(bhpm.cluster.data1)
raw = bhpm.npm(bhpm.cluster.data1)
p = bhpm.ptheta(raw)head(p, 2)
```

```
bhpm.sim.control.params
```
*Generate a template for the individual model parameter simulation control parameters.*

# Description

This function generates a template for overriding the global simulation parameters used by the model simulation functions (e.g. bhpm.cluster.BB.hier3).

# Usage

```
bhpm.sim.control.params(cluster.data, model = "1a")
```
# Arguments

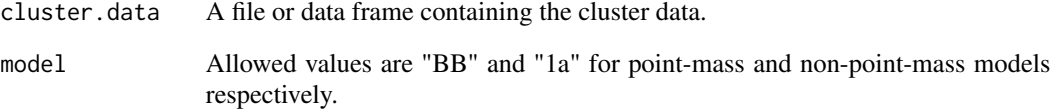

# Value

A dataframe containing the simulation parameters template.

# Author(s)

R. Carragher

# Examples

```
data(bhpm.cluster.data1)
s.c.p <- bhpm.sim.control.params(bhpm.cluster.data1)
head(s.c.p)
```

```
data(bhpm.cluster.data1)
s.c.p <- bhpm.sim.control.params(bhpm.cluster.data1)
head(s.c.p)
```
<span id="page-32-0"></span>bhpm.summary.stats *Summary Statistics for the Posterior Distributions in the model.*

## Description

Returns the Summary Statistics for the Posterior Distributions in the model.

## Usage

```
bhpm.summary.stats(raw, prob)
```
## Arguments

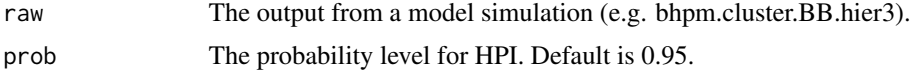

# Details

The function reports the mean, upper and lower bounds of the HPI (highest probabily interval), the standard deviation and MCMC standard error.

# Value

Returns a list of the summary statistics for each sampled variable. Each element of the list is a data.frame containing at least the columns *mean*, *median*, *hpi\_lower*, *hpi\_upper*, *SD* and *SE*. Columns which may be used to indentify the individual variables are *Outcome.Grp*, *Outcome*, and *Cluster*.

# Note

The MCMC error is found using the 'coda' summary function.

### Author(s)

R. Carragher

## Examples

```
data(bhpm.cluster.data1)
data <- subset(bhpm.cluster.data1, Cluster == '0.0-180.0')
raw = bhpm.npm(data, burnin = 100, iter = 200)
summ = bhpm.summary.stats(raw)
```
data(bhpm.cluster.data1) raw = bhpm.npm(bhpm.cluster.data1) summ = bhpm.summary.stats(raw)

# <span id="page-33-0"></span>**Index**

∗Topic Adverse event bhpm-package, [2](#page-1-0) bhpm.cluster.1a.hier2, [3](#page-2-0) bhpm.cluster.1a.hier3, [6](#page-5-0) bhpm.cluster.BB.hier2, [9](#page-8-0) bhpm.cluster.BB.hier3, [12](#page-11-0) bhpm.convergence.diag, [16](#page-15-0) bhpm.gen.initial.values, [17](#page-16-0) bhpm.global.sim.param.defaults, [18](#page-17-0) bhpm.hyper.param.defaults, [19](#page-18-0) bhpm.monitor.defaults, [20](#page-19-0) bhpm.monitor.samples, [20](#page-19-0) bhpm.npm, [22](#page-21-0) bhpm.pm,  $25$ bhpm.pointmass.weights, [28](#page-27-0) bhpm.print.convergence.summary, [29](#page-28-0) bhpm.print.summary.stats, [30](#page-29-0) bhpm.ptheta, [31](#page-30-0) bhpm.sim.control.params, [32](#page-31-0) bhpm.summary.stats, [33](#page-32-0) ∗Topic Adverse outcome bhpm-package, [2](#page-1-0) bhpm.cluster.1a.hier2, [3](#page-2-0) bhpm.cluster.1a.hier3, [6](#page-5-0) bhpm.cluster.BB.hier2, [9](#page-8-0) bhpm.cluster.BB.hier3, [12](#page-11-0) bhpm.convergence.diag, [16](#page-15-0) bhpm.gen.initial.values, [17](#page-16-0) bhpm.global.sim.param.defaults, [18](#page-17-0) bhpm.hyper.param.defaults, [19](#page-18-0) bhpm.monitor.defaults, [20](#page-19-0) bhpm.monitor.samples, [20](#page-19-0) bhpm.npm, [22](#page-21-0) bhpm.pm, [25](#page-24-0) bhpm.pointmass.weights, [28](#page-27-0) bhpm.print.convergence.summary, [29](#page-28-0) bhpm.print.summary.stats, [30](#page-29-0) bhpm.ptheta, [31](#page-30-0) bhpm.sim.control.params, [32](#page-31-0)

bhpm.summary.stats, [33](#page-32-0) ∗Topic Bayesian Hierarchy bhpm-package, [2](#page-1-0) ∗Topic Bayesian bhpm.cluster.1a.hier2, [3](#page-2-0) bhpm.cluster.1a.hier3, [6](#page-5-0) bhpm.cluster.BB.hier2, [9](#page-8-0) bhpm.cluster.BB.hier3, [12](#page-11-0) bhpm.convergence.diag, [16](#page-15-0) bhpm.gen.initial.values, [17](#page-16-0) bhpm.global.sim.param.defaults, [18](#page-17-0) bhpm.hyper.param.defaults, [19](#page-18-0) bhpm.monitor.defaults, [20](#page-19-0) bhpm.monitor.samples, [20](#page-19-0) bhpm.npm, [22](#page-21-0) bhpm.pm, [25](#page-24-0) bhpm.pointmass.weights, [28](#page-27-0) bhpm.print.convergence.summary, [29](#page-28-0) bhpm.print.summary.stats, [30](#page-29-0) bhpm.ptheta, [31](#page-30-0) bhpm.sim.control.params, [32](#page-31-0) bhpm.summary.stats, [33](#page-32-0) ∗Topic Body-system bhpm-package, [2](#page-1-0) ∗Topic Cluster bhpm-package, [2](#page-1-0) bhpm.cluster.1a.hier2, [3](#page-2-0) bhpm.cluster.1a.hier3, [6](#page-5-0) bhpm.cluster.BB.hier2, [9](#page-8-0) bhpm.cluster.BB.hier3, [12](#page-11-0) bhpm.convergence.diag, [16](#page-15-0) bhpm.gen.initial.values, [17](#page-16-0) bhpm.global.sim.param.defaults, [18](#page-17-0) bhpm.hyper.param.defaults, [19](#page-18-0) bhpm.monitor.defaults, [20](#page-19-0) bhpm.monitor.samples, [20](#page-19-0) bhpm.npm, [22](#page-21-0) bhpm.pm, [25](#page-24-0) bhpm.pointmass.weights, [28](#page-27-0)

# INDEX 35

```
bhpm.print.convergence.summary, 29
    bhpm.print.summary.stats, 30
    bhpm.ptheta, 31
    bhpm.sim.control.params, 32
    bhpm.summary.stats, 33
∗Topic Gelman-Rubin
    bhpm.convergence.diag, 16
    bhpm.print.convergence.summary, 29
∗Topic Hierarchy
    bhpm.cluster.1a.hier2, 3
    bhpm.cluster.1a.hier3, 6
    bhpm.cluster.BB.hier2, 9
    bhpm.cluster.BB.hier3, 12
    bhpm.convergence.diag, 16
    bhpm.gen.initial.values, 17
    bhpm.global.sim.param.defaults, 18
    bhpm.hyper.param.defaults, 19
    bhpm.monitor.defaults, 20
    bhpm.monitor.samples, 20
    22
    bhpm.pm, 25bhpm.pointmass.weights, 28
    bhpm.print.convergence.summary, 29
    bhpm.print.summary.stats, 30
    bhpm.ptheta, 31
    bhpm.sim.control.params, 32
    bhpm.summary.stats, 33
∗Topic Point-mass
    bhpm.cluster.BB.hier2, 9
    bhpm.cluster.BB.hier3, 12
    bhpm.pm, 25∗Topic System organ class
    bhpm-package, 2
∗Topic bhpm-package
    bhpm-package, 2
∗Topic bhpm.cluster.1a.hier2
    bhpm.cluster.1a.hier2, 3
∗Topic bhpm.cluster.1a.hier3
    bhpm.cluster.1a.hier3, 6
    22
∗Topic bhpm.cluster.BB.hier2
    bhpm.cluster.BB.hier2, 9
∗Topic bhpm.cluster.BB.hier3
    bhpm.cluster.BB.hier3, 12
    bhpm.pm, 25
∗Topic bhpm.convergence.diag
    bhpm.convergence.diag, 16
∗Topic bhpm.gen.initial.values
```
bhpm.gen.initial.values, [17](#page-16-0) ∗Topic bhpm.global.sim.param.defaults bhpm.global.sim.param.defaults, [18](#page-17-0) ∗Topic bhpm.hyper.param.defaults bhpm.hyper.param.defaults, [19](#page-18-0) ∗Topic bhpm.monitor.defaults bhpm.monitor.defaults, [20](#page-19-0) ∗Topic bhpm.monitor.samples bhpm.monitor.samples, [20](#page-19-0) ∗Topic bhpm.pointmass.weights bhpm.pointmass.weights, [28](#page-27-0) ∗Topic bhpm.print.convergence.summary bhpm.print.convergence.summary, [29](#page-28-0) ∗Topic bhpm.print.summary.stats bhpm.print.summary.stats, [30](#page-29-0) ∗Topic bhpm.ptheta bhpm.ptheta, [31](#page-30-0) ∗Topic bhpm.sim.control.params bhpm.sim.control.params, [32](#page-31-0) ∗Topic bhpm.summary.stats bhpm.summary.stats, [33](#page-32-0) ∗Topic datasets bhpm.cluster.data1, [15](#page-14-0) bhpm.cluster.data2, [16](#page-15-0) bhpm.multi.treatments, [21](#page-20-0) bhpm.multi.treatments.random.order, [22](#page-21-0) bhpm-package, [2](#page-1-0) bhpm.cluster.1a.hier2, [3](#page-2-0) bhpm.cluster.1a.hier3, [6](#page-5-0) bhpm.cluster.BB.hier2, [9](#page-8-0) bhpm.cluster.BB.hier3, [12](#page-11-0) bhpm.cluster.data1, [15](#page-14-0)

bhpm.cluster.data2, [16](#page-15-0) bhpm.convergence.diag, [16](#page-15-0) bhpm.gen.initial.values, [17](#page-16-0)

bhpm.pointmass.weights, [28](#page-27-0)

bhpm.npm, [22](#page-21-0) bhpm.pm, [25](#page-24-0)

bhpm.global.sim.param.defaults, [18](#page-17-0) bhpm.hyper.param.defaults, [19](#page-18-0) bhpm.monitor.defaults, [20](#page-19-0) bhpm.monitor.samples, [20](#page-19-0) bhpm.multi.treatments, [21](#page-20-0)

bhpm.multi.treatments.random.order, [22](#page-21-0)

bhpm.print.convergence.summary, [29](#page-28-0)

36 INDEX

bhpm.print.summary.stats, [30](#page-29-0) bhpm.ptheta , [31](#page-30-0) bhpm.sim.control.params, [32](#page-31-0) bhpm.summary.stats, [33](#page-32-0)